# Partitioning (2)

Should be done carefully (fixed sizes).

The system core should not be affected by file I/O of users.

 $\rightsquigarrow$  /, /home, /var, /tmp should be on different file systems

swap at least as big as RAM

/var at least as big as RAM

6. File System <sup>338</sup>

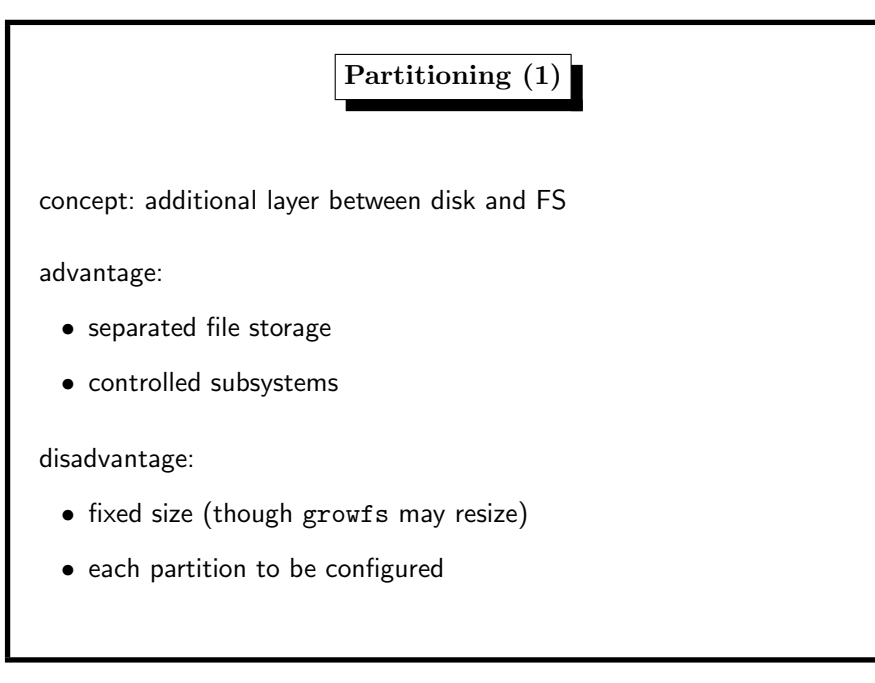

Partitioning/FS/Mounting

 $init$  filesystem newfs/mkfs

newfs | partition, FS type mount partition, directory

action GPT partition disk  $\left| \right|$  gpart

dev  $\sim$  dir tree mount

 $command$  parameters

gpar<sup>t</sup> disk

# 6. File System <sup>340</sup> Mounting an FS (1)

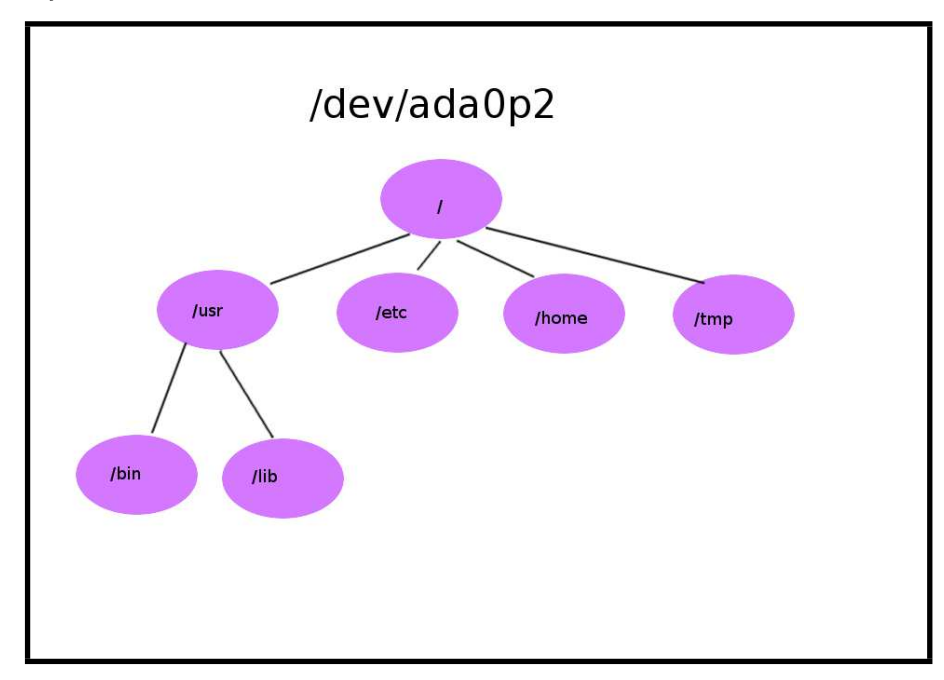

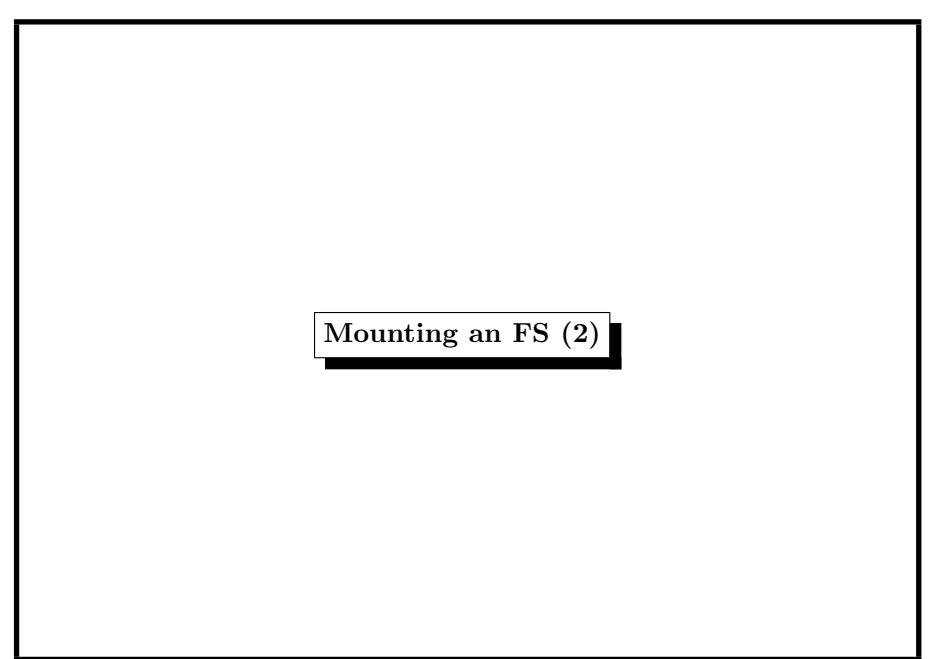

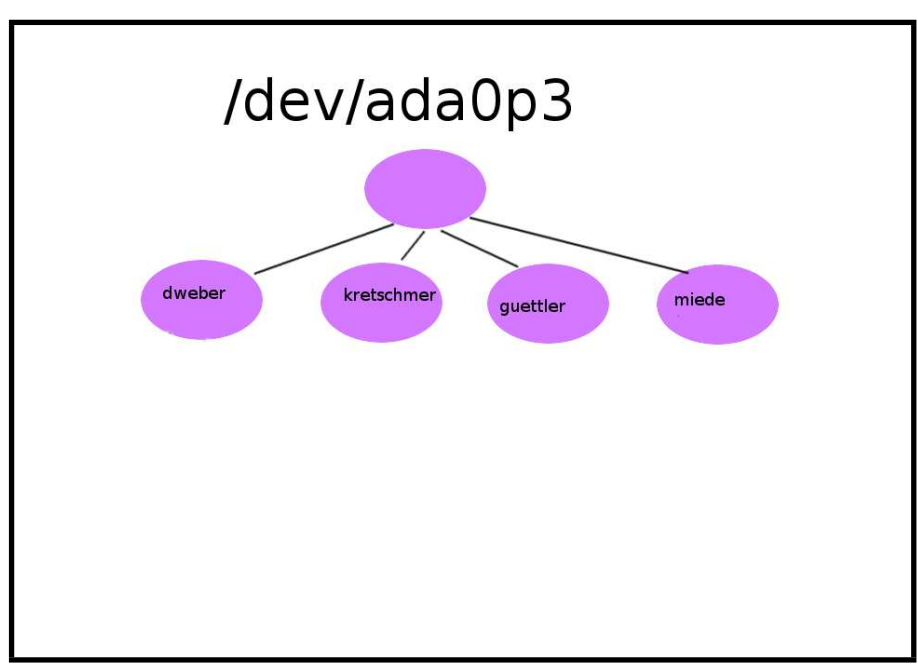

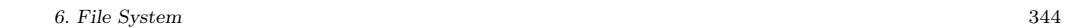

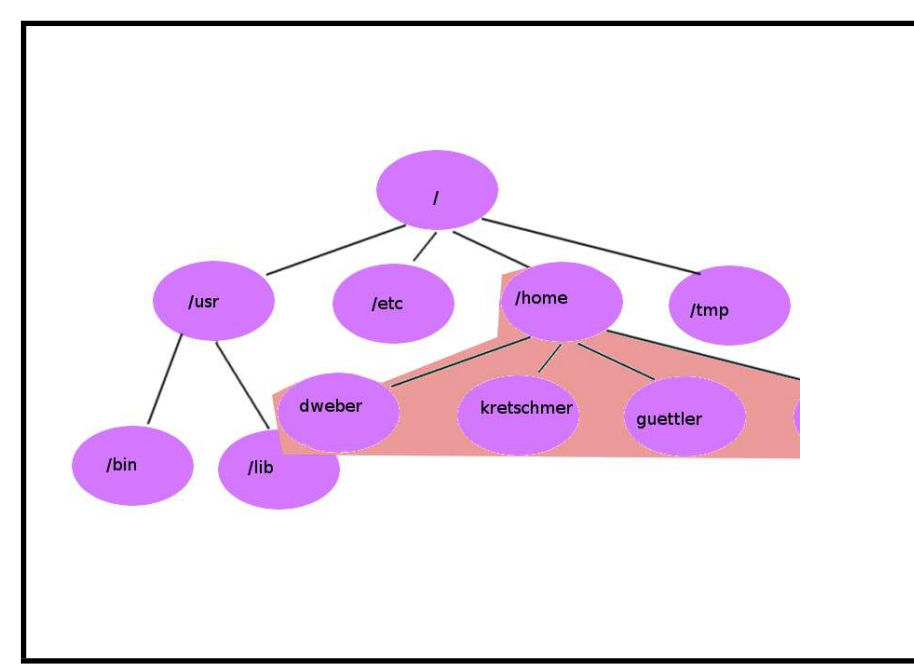

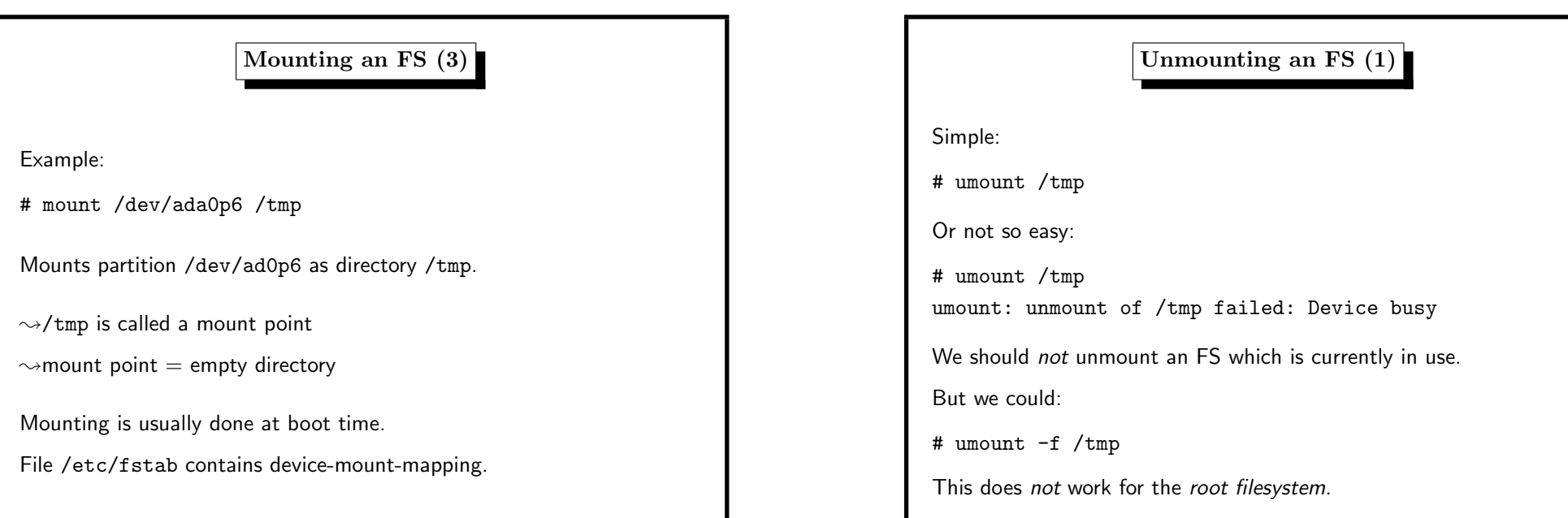

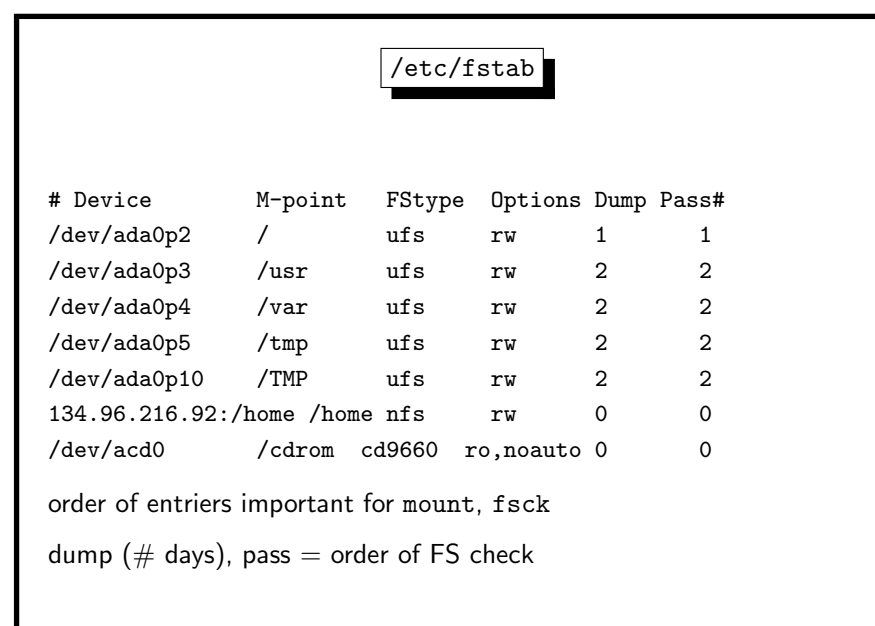

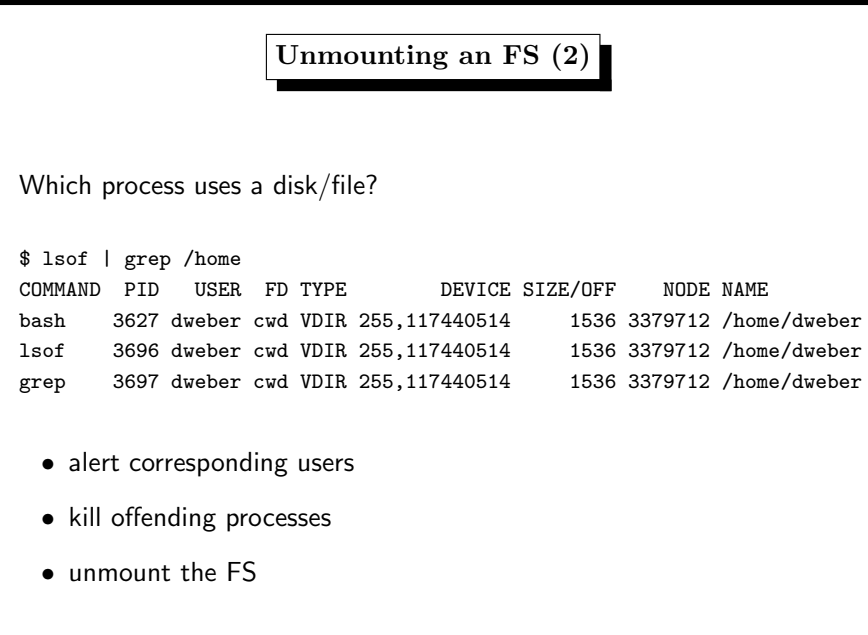

6. File System <sup>348</sup>

# Filesystems on a RAMDISK

- create device node for this filesystem FreeBSD: mdconfig, OpenBSD/NetBSD: vnconfig, Solaris ramdiskadm
	- need info whether to use
		- <sup>∗</sup> simply allocated memory (malloc())
		- <sup>∗</sup> <sup>a</sup> file
		- <sup>∗</sup> swap space
	- need size
	- should provide <sup>a</sup> device number
- create filesystem on the device
- mount it

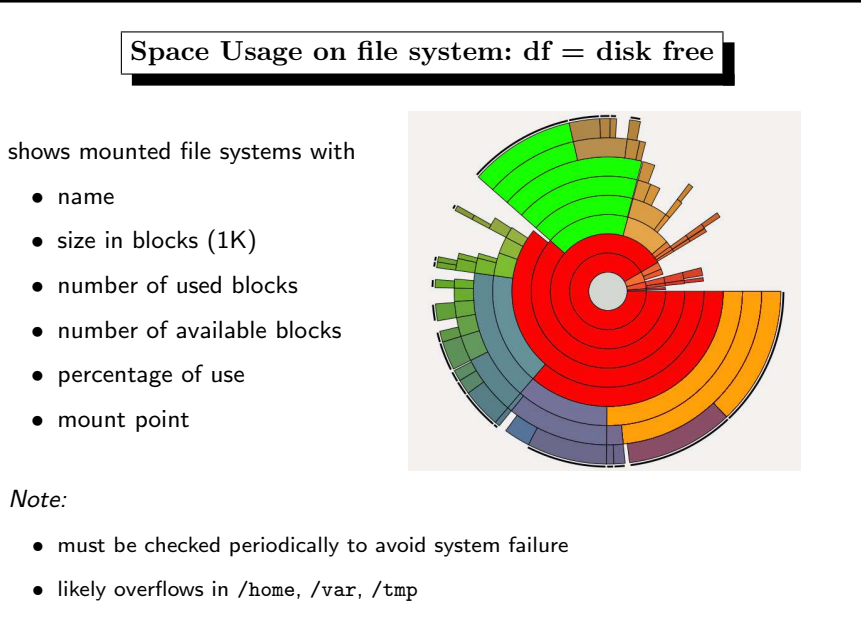

# 6. File System <sup>350</sup>

# Filesystems on a RAMDISK, Examples using swap space mdconfig -a -t swap -s 128M -u 10 newfs -U /dev/md10 mount /dev/md10 /tmp chmod <sup>1777</sup> /tmp using <sup>a</sup> file (with bsdlabel) dd if=/dev/zero of=somebackingfile bs=1k count=5k mdconfig -a -t vnode -f somebackingfile -u 0 gpar<sup>t</sup> create -s gp<sup>t</sup> md0 gpar<sup>t</sup> add -t freebsd-ufs md0 newfs md0p1 mount /dev/md0p1 /mnt

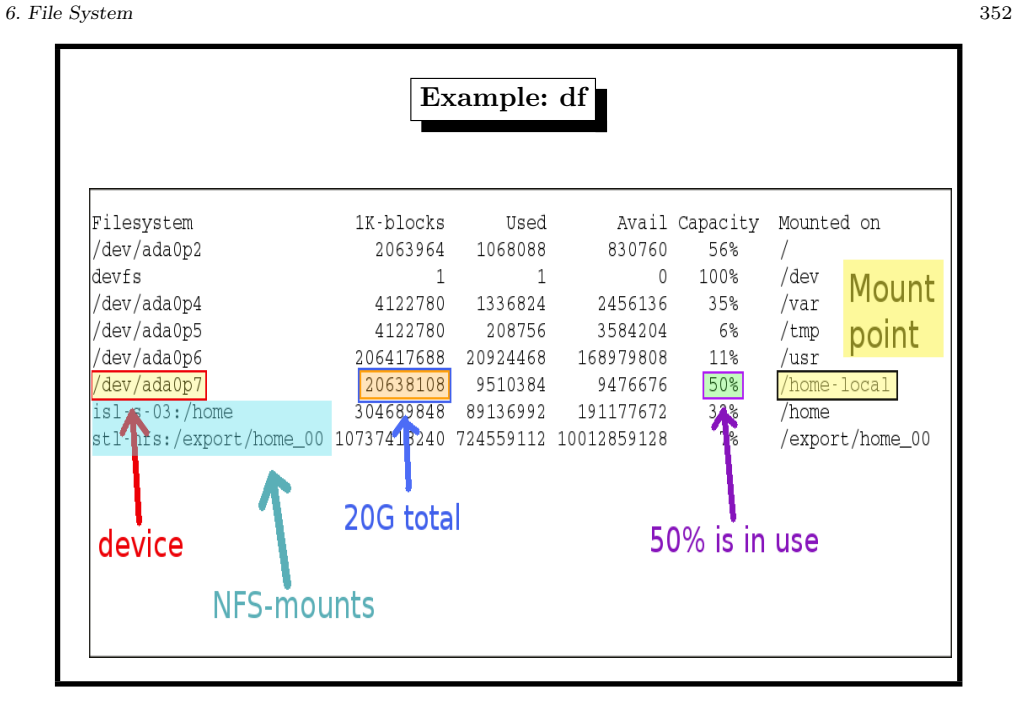

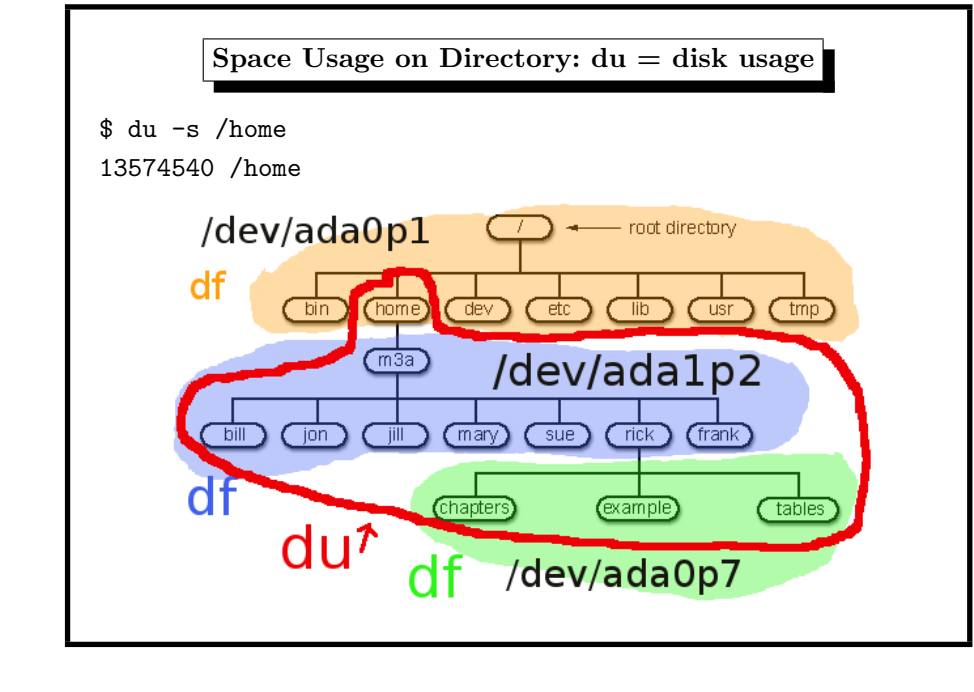

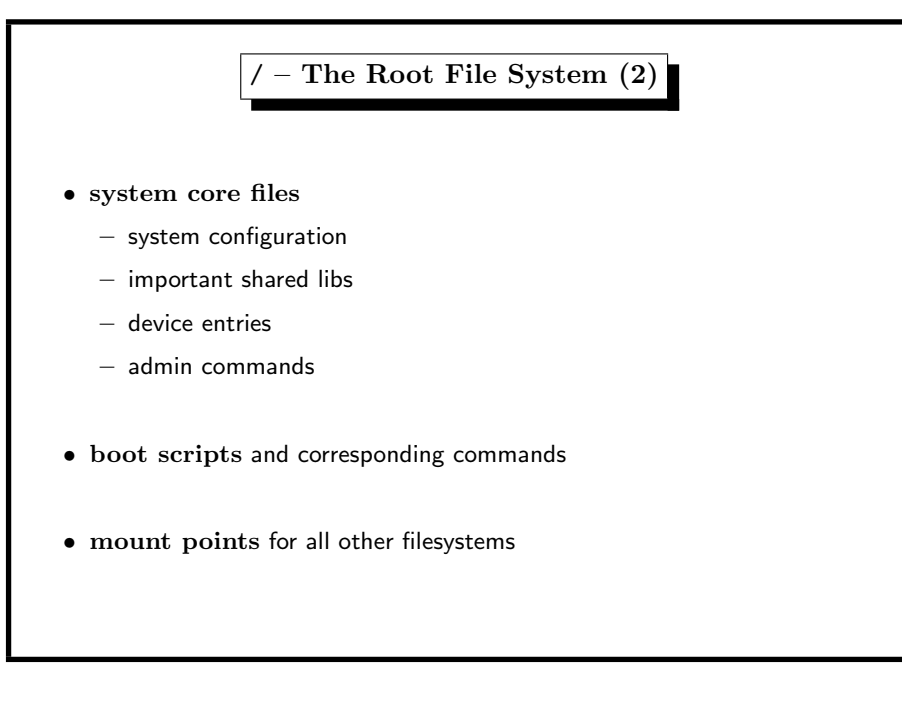

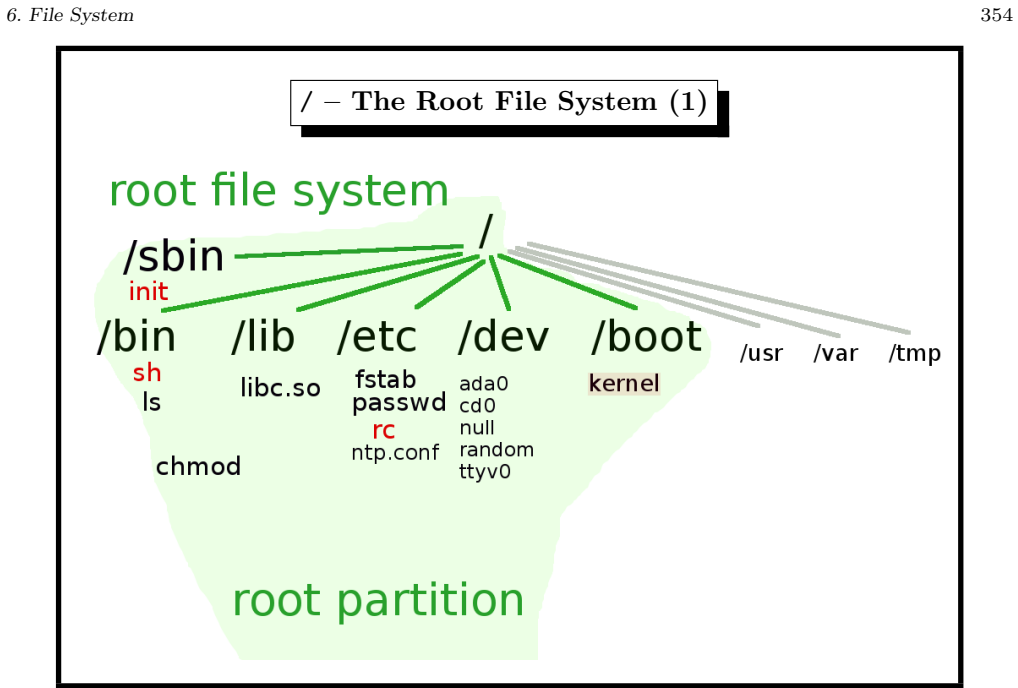

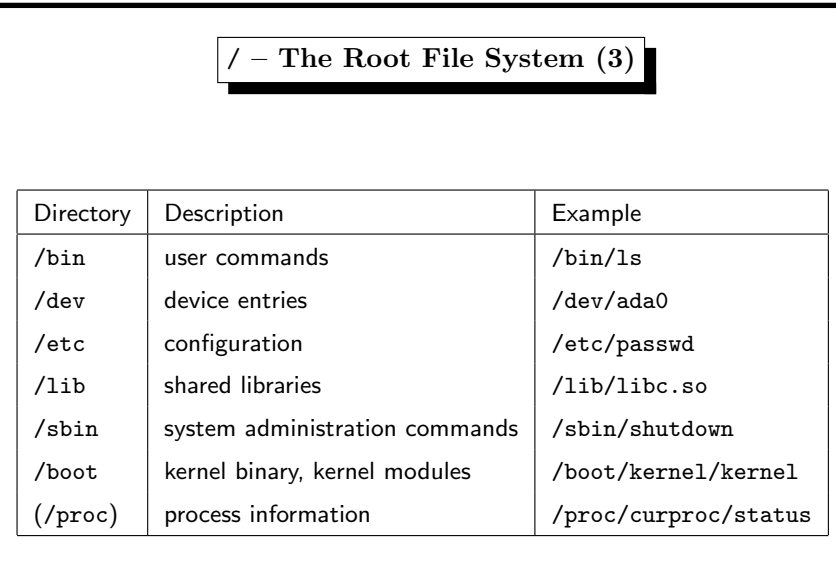

The Boot Problem operating system does • process management • memory management • file system  $\bullet$   $1/O$ but needs  $1/O$  and file system to read the operating system • must determine system disk • must read boot code from disk • must read OS kernel from directory tree  $\rightsquigarrow$ chicken–and–egg problem

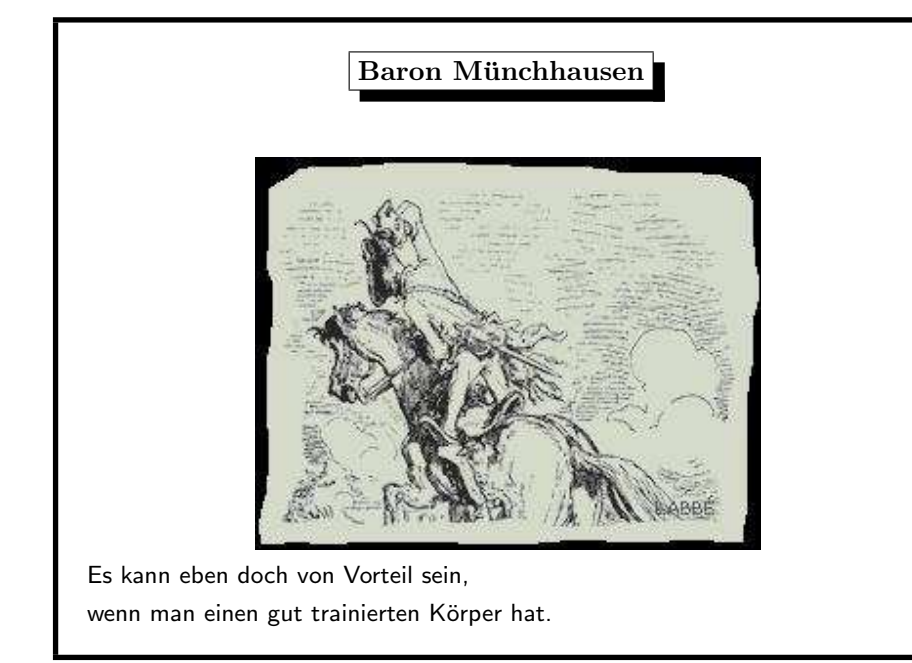

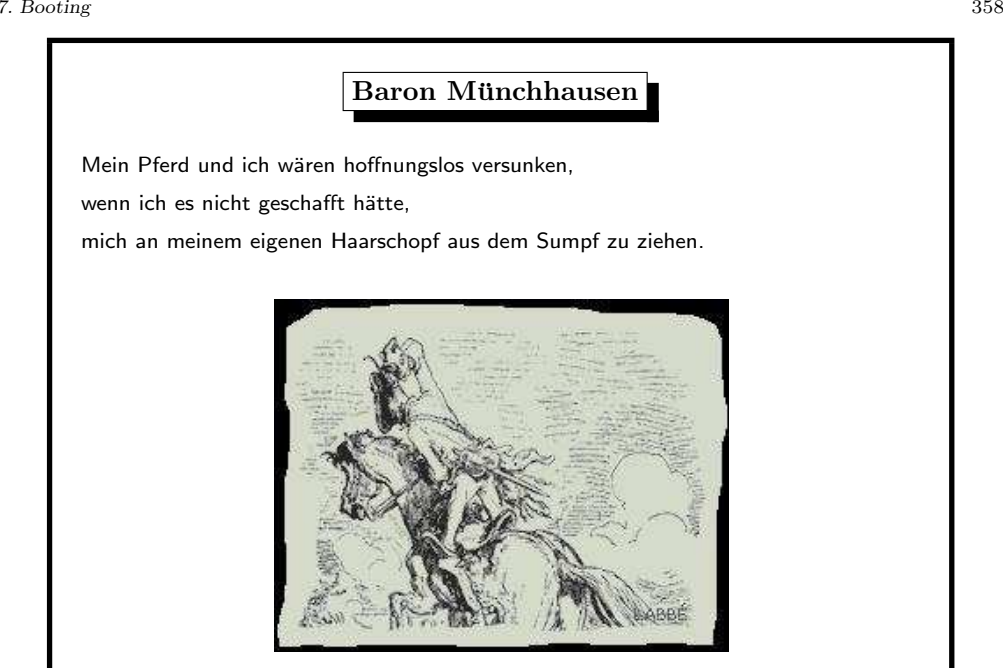

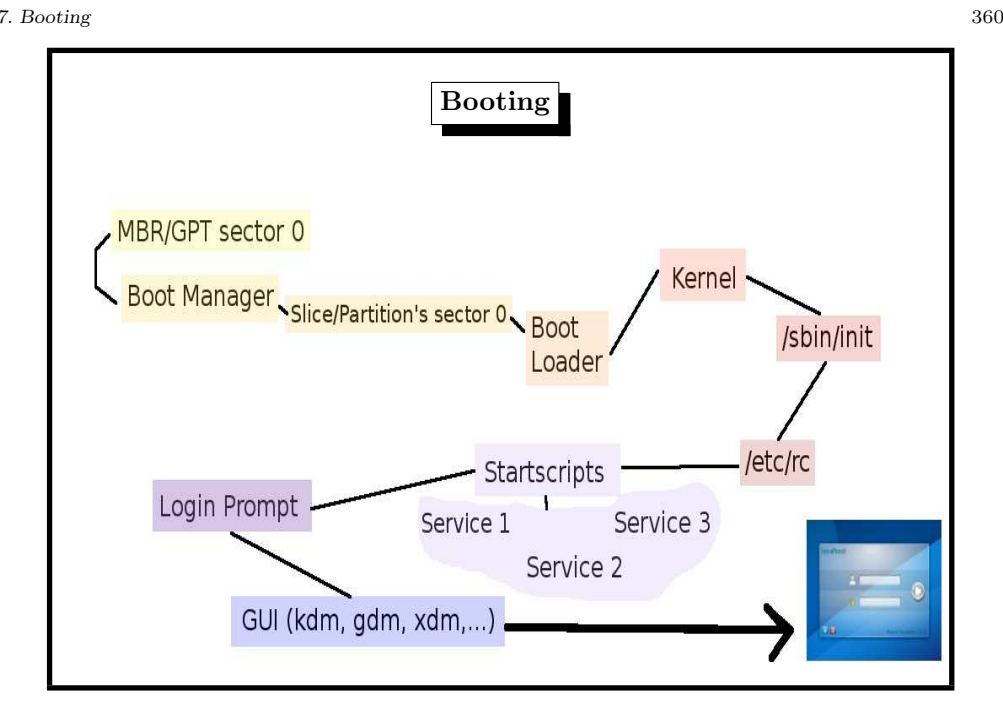

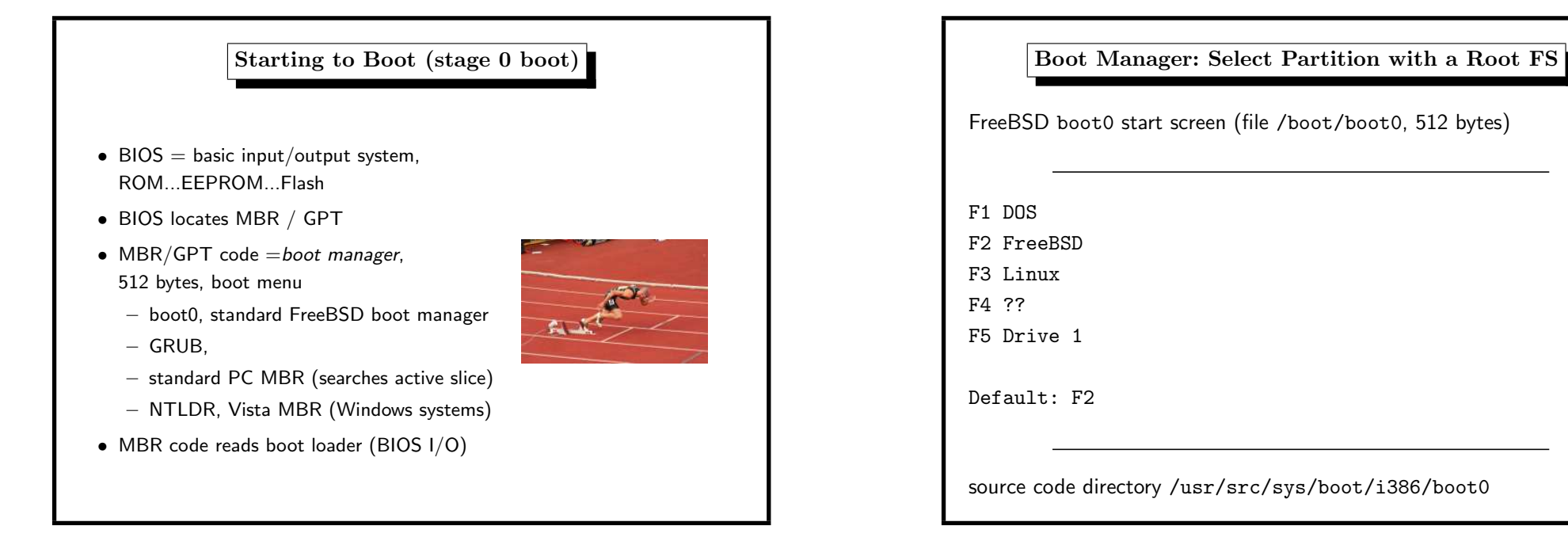

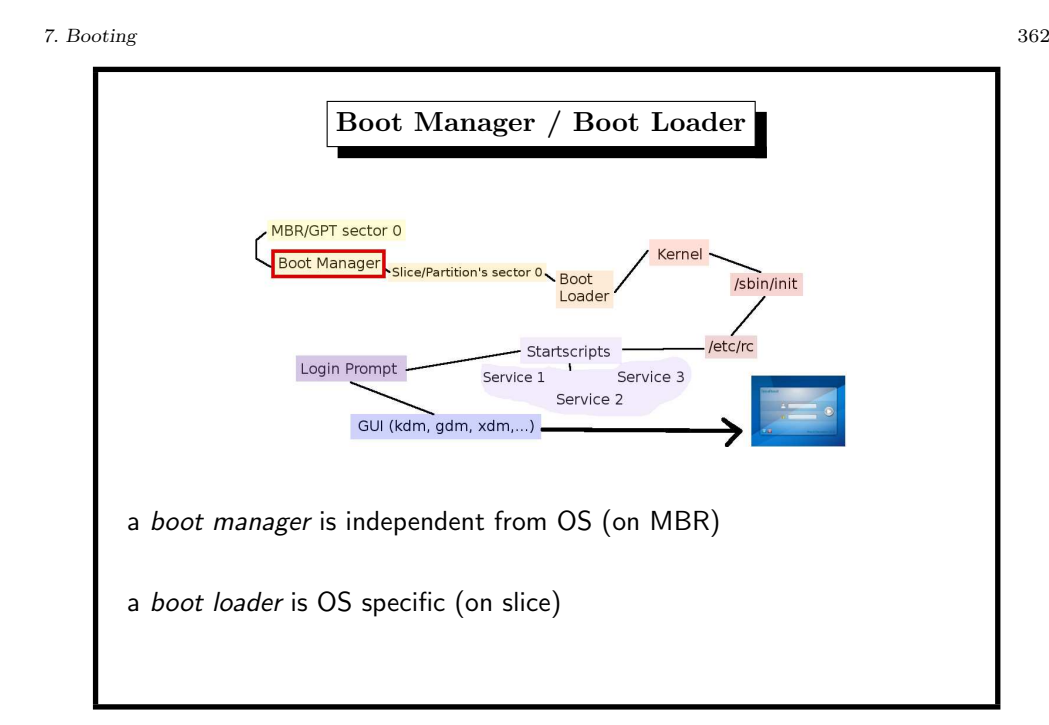

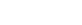

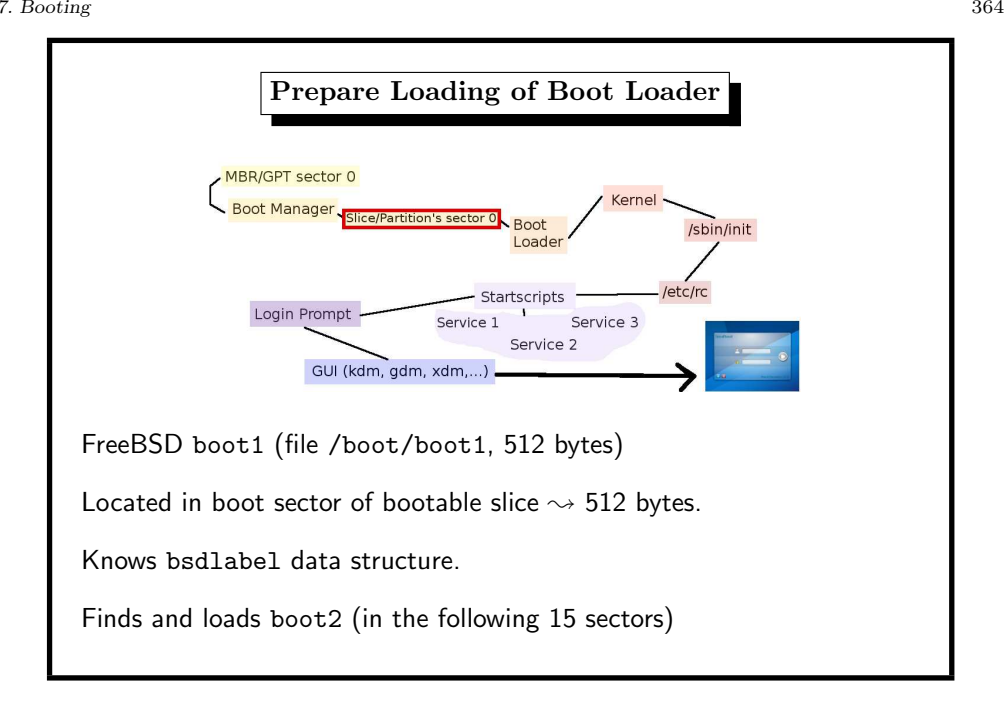

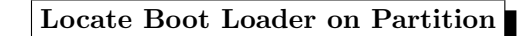

FreeBSD boot2 screenshot (file /boot/boot2, 7K bytes)

>> FreeBSD/i386 BOOT Default: 0:ad(0,a)/boot/loader boot:

Knows how to find files on <sup>a</sup> UFS filesystem on it

until now, everything coded in machine language directly

Finds and loads /boot/loader, (217K)

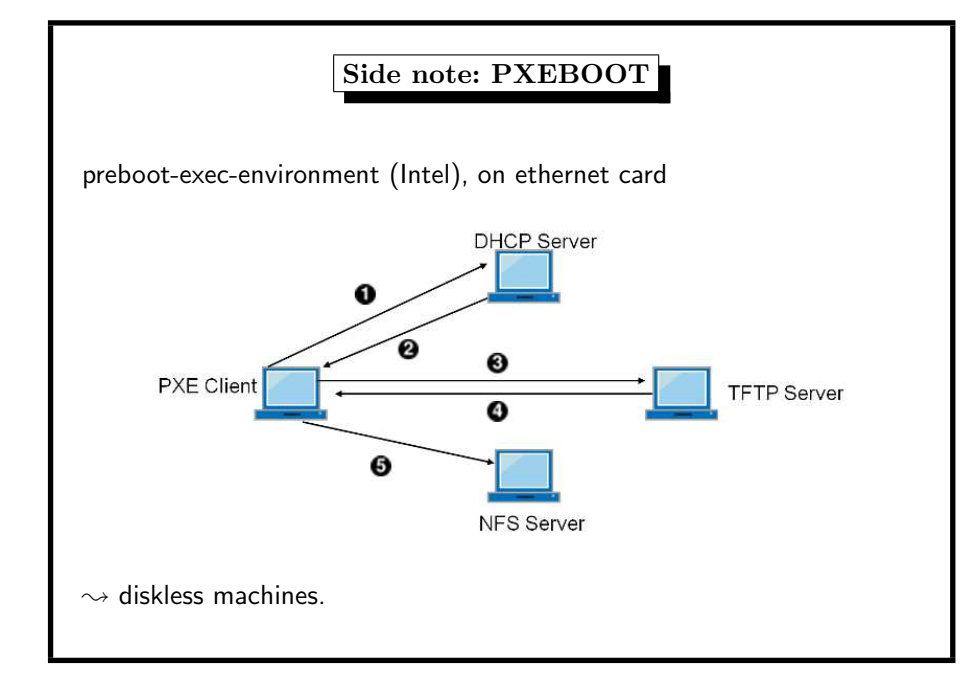

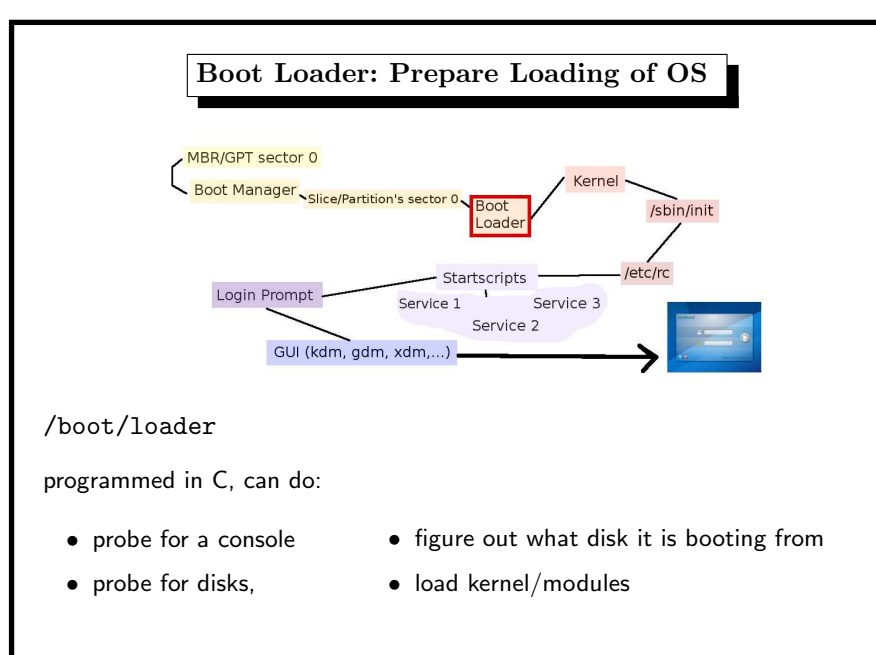

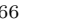

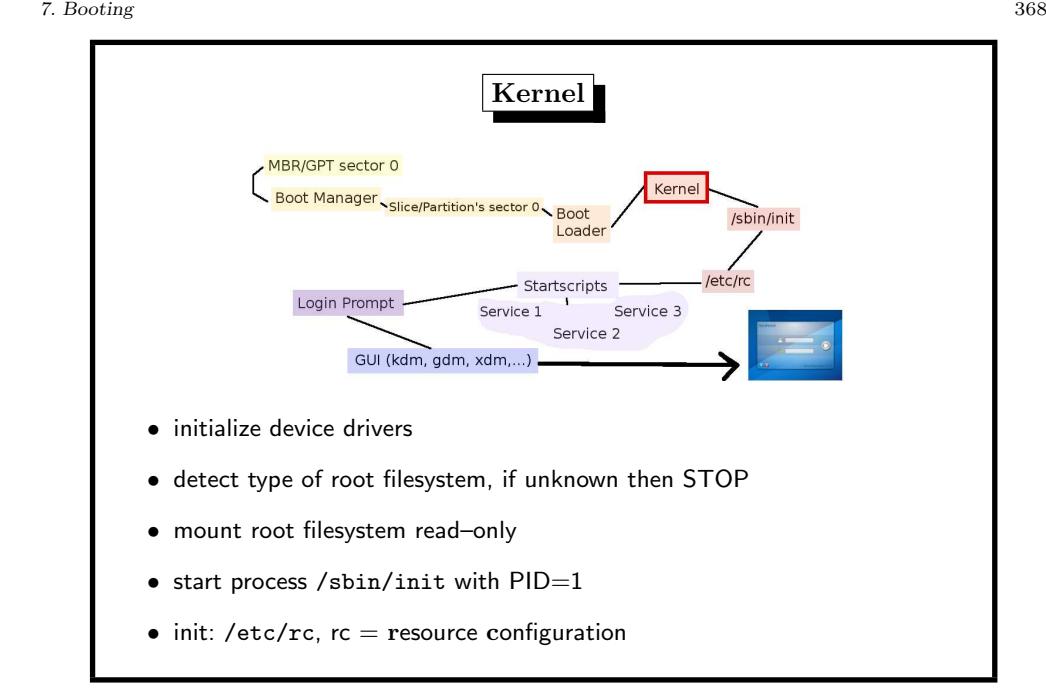

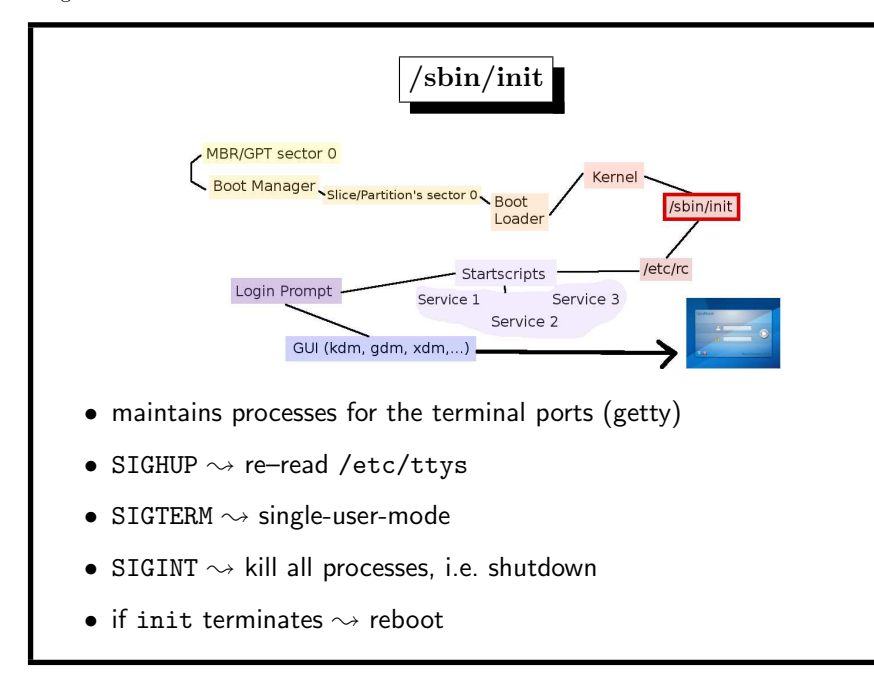

/etc/rc, the original idea simple shell script, typical start sequences: ... if  $[$  "X\${httpd\_flags}" != X"NO" ]; then # Clean up left-over httpd locks rm -f /var/www/logs/{ssl\_mutex,httpd.lock,accept.lock}.\* echo -n ' httpd'; /usr/sbin/httpd \${httpd\_flags} fi if [ "X\${ftpd\_flags}" != X"NO" ]; then echo -n ' ftpd'; /usr/libexec/ftpd \${ftpd\_flags} fi if [ "X\${identd\_flags}" != X"NO" ]; then echo -n ' identd'; /usr/libexec/identd \${identd\_flags} fi ...

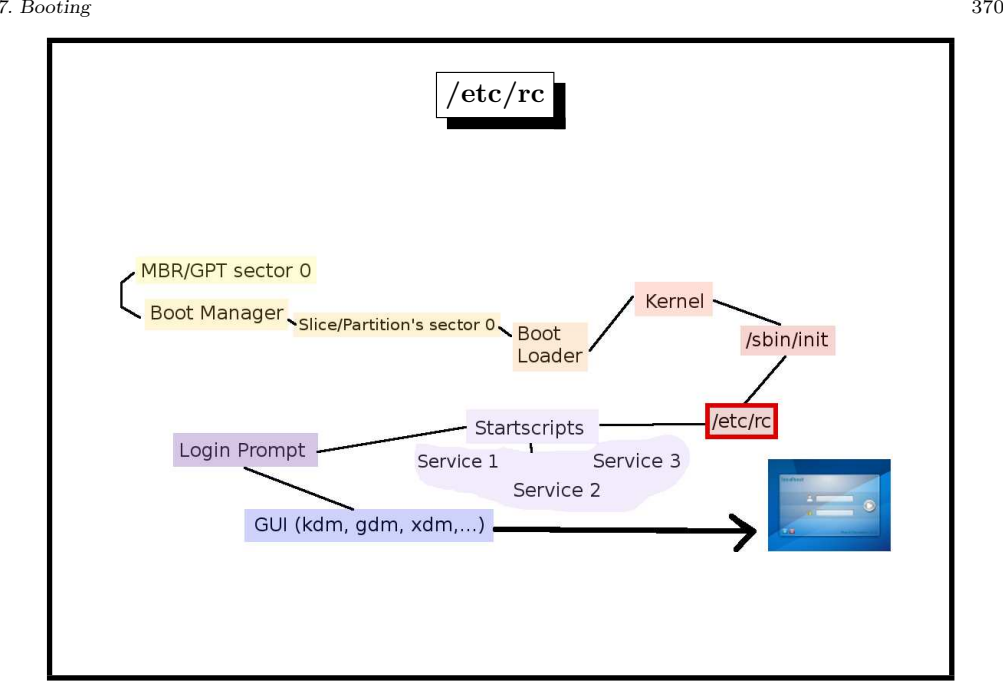

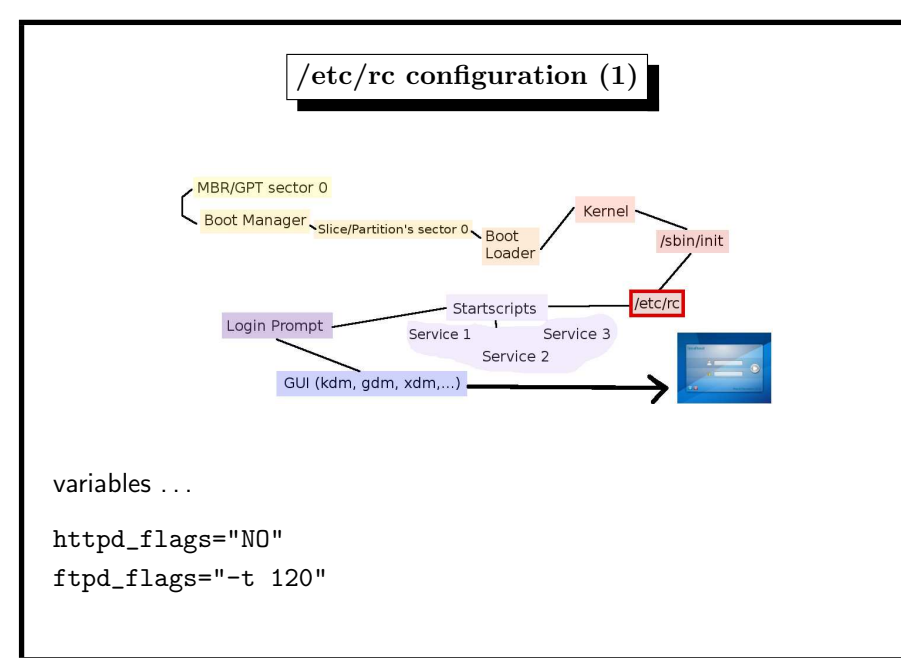

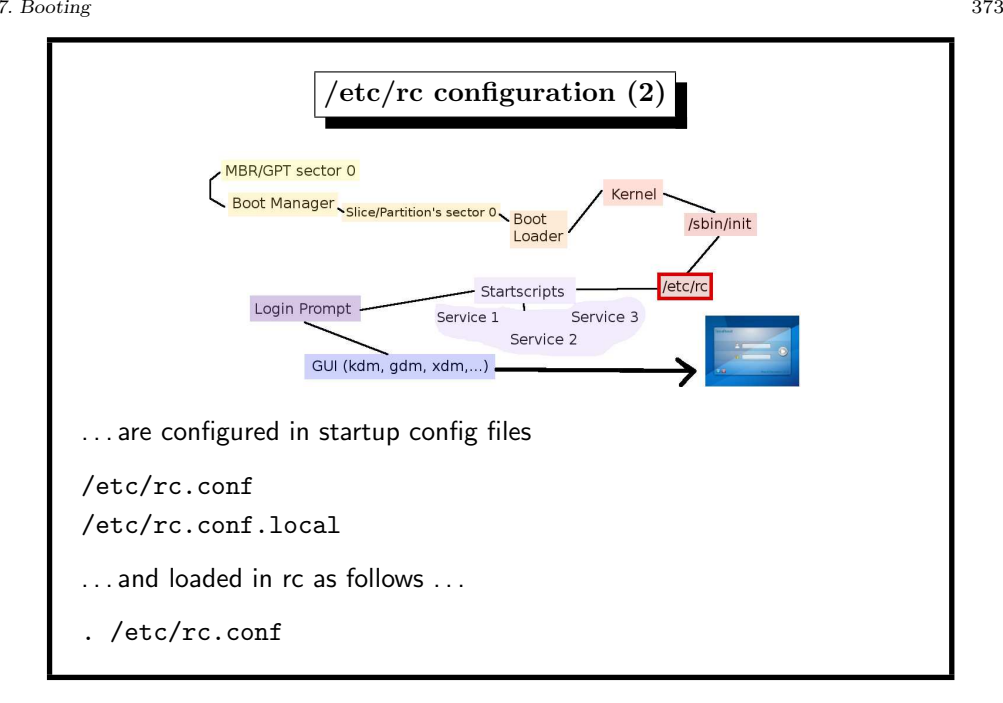

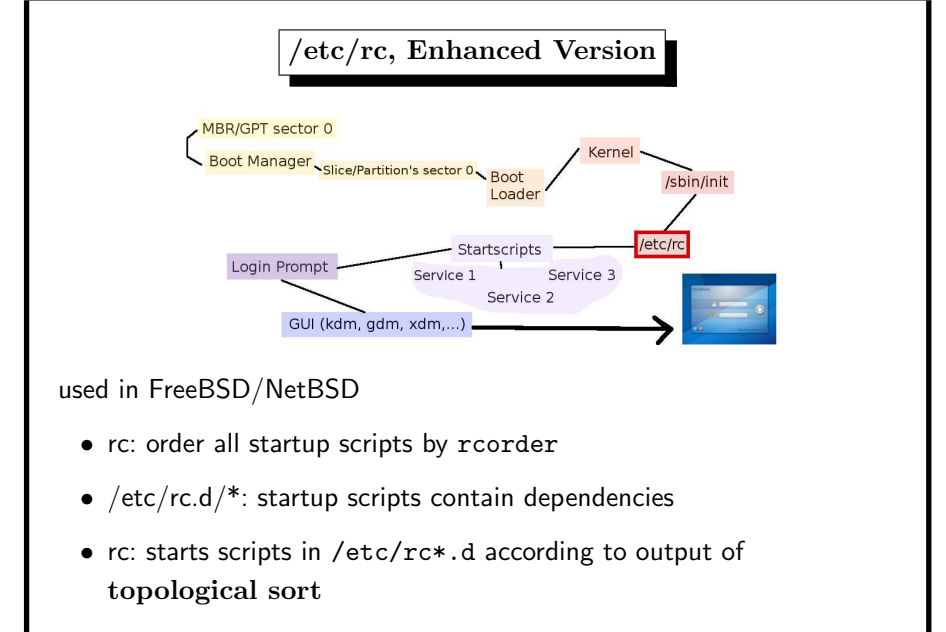

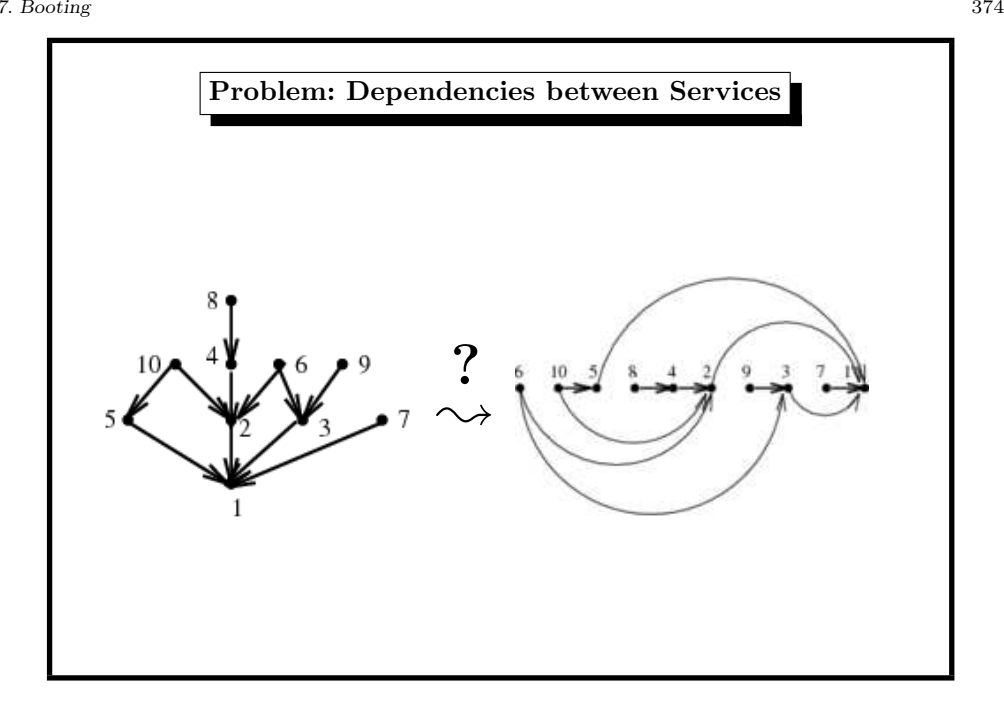

example: RPC service rpcbind #!/bin/sh # # PROVIDE: rpcbind # REQUIRE: NETWORKING ntpdate syslogd named

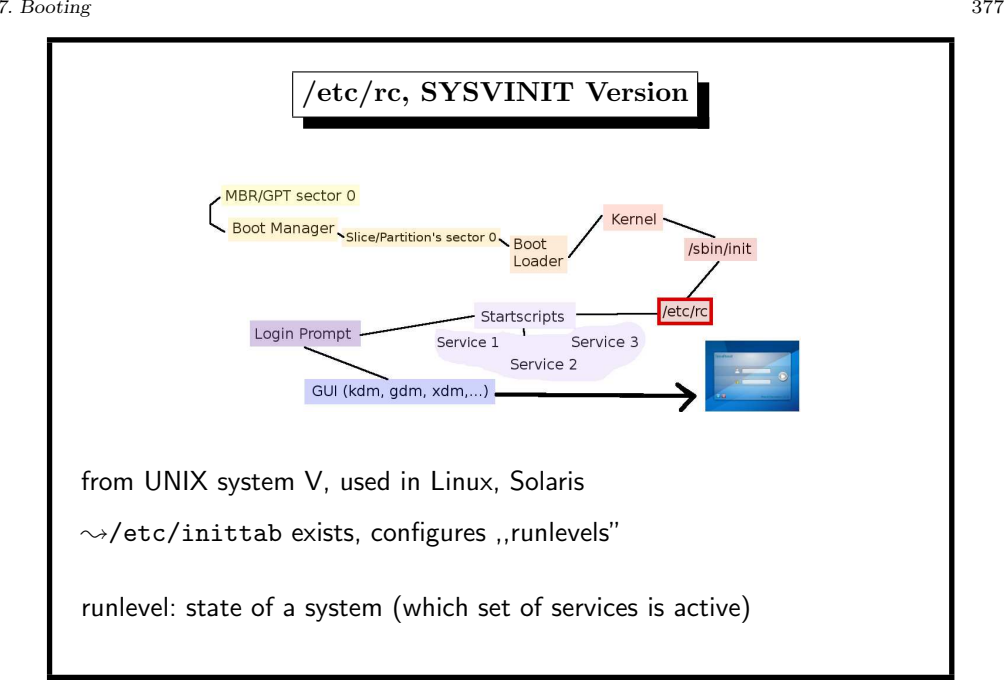

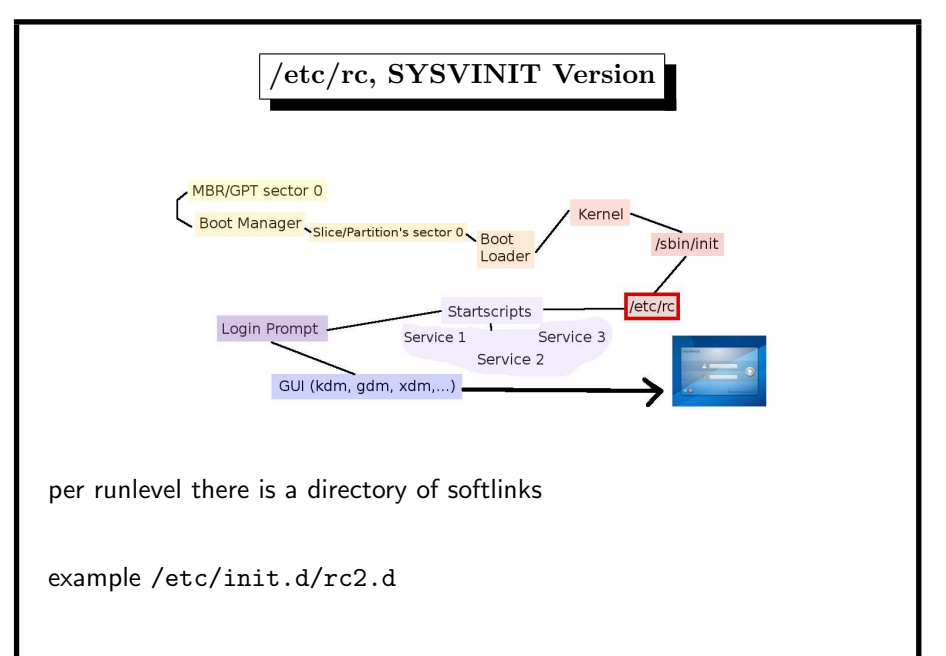

7. Booting 378 /etc/rc, SYSVINIT Version • running (runlevels 2, 3, 5) • shutdown (runlevels 0, 6) • single user (runlevels 1, S) normal operation: runlevels <sup>2</sup> or <sup>3</sup> (or 5) determine set of scripts to be executed

```
...
lrwxrwxrwx 1 root root S05network -> ../network
lrwxrwxrwx 1 root root S06syslog -> ../syslog
lrwxrwxrwx 1 root root S07splash_early -> ../splash_early
lrwxrwxrwx 1 root root S10alsasound -> ../alsasound
lrwxrwxrwx 1 root root S10cups -> ../cups
...
```
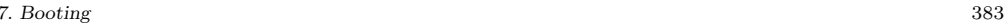

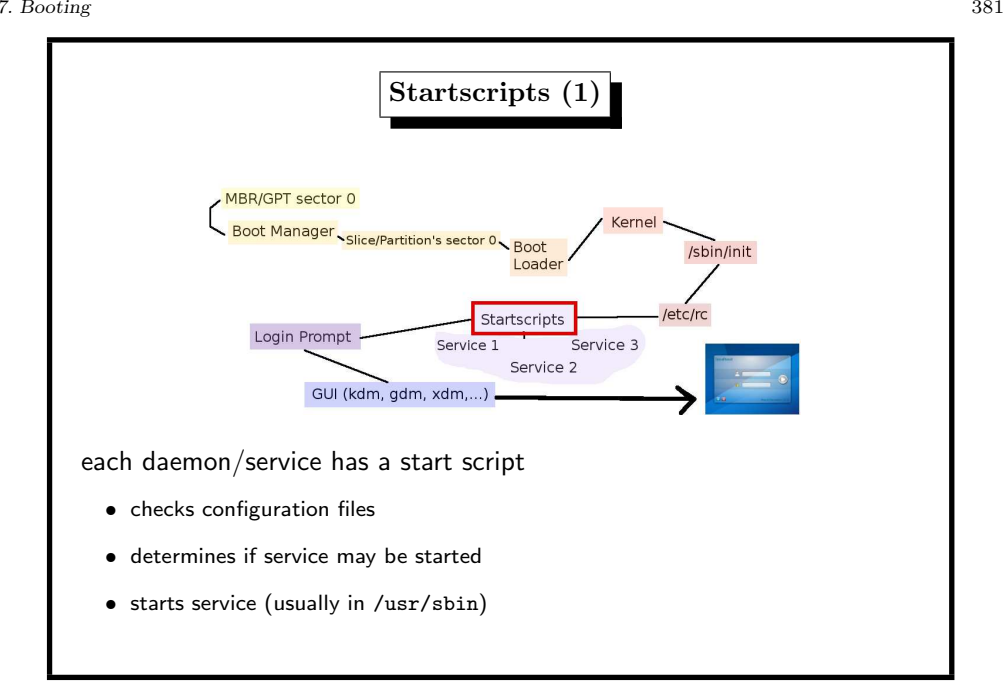

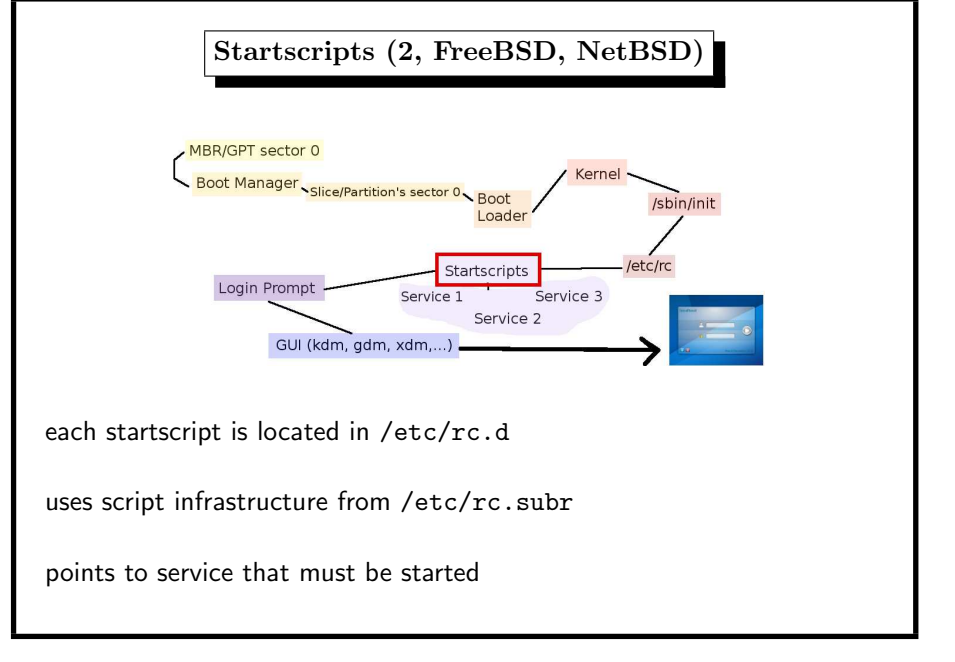

### 7. Booting 382

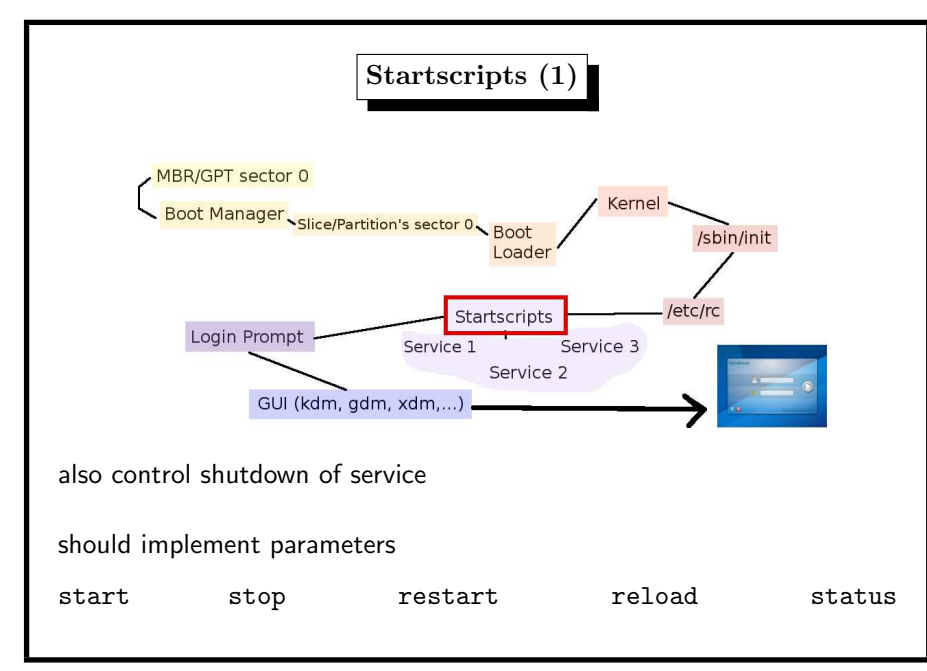

name="sshd" rcvar='set\_rcvar' command="/usr/sbin/\${name}" start\_precmd="sshd\_precmd" pidfile="/var/run/\${name}.pid" extra\_commands="keygen reload"

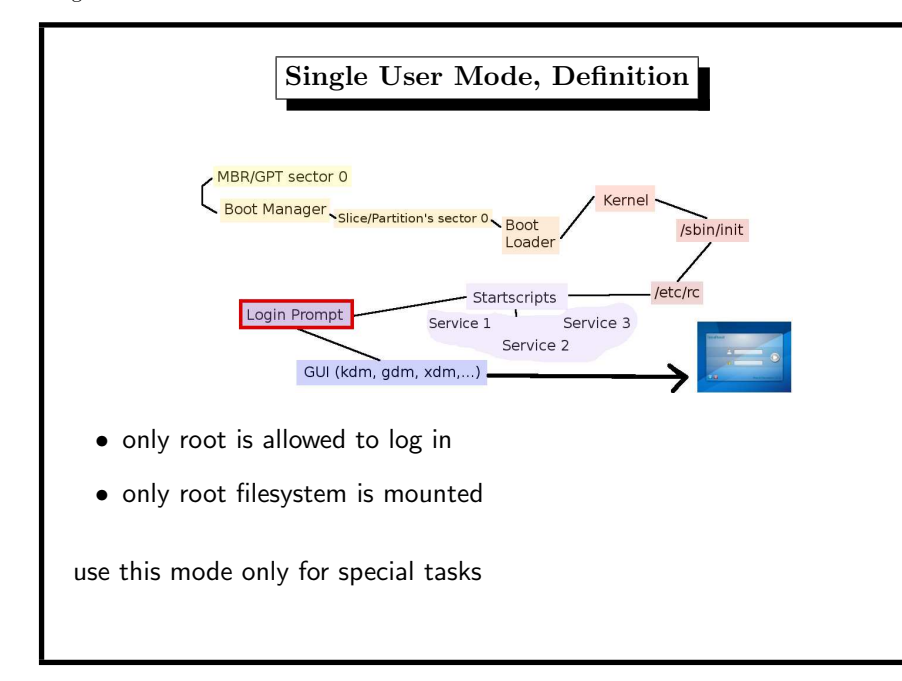

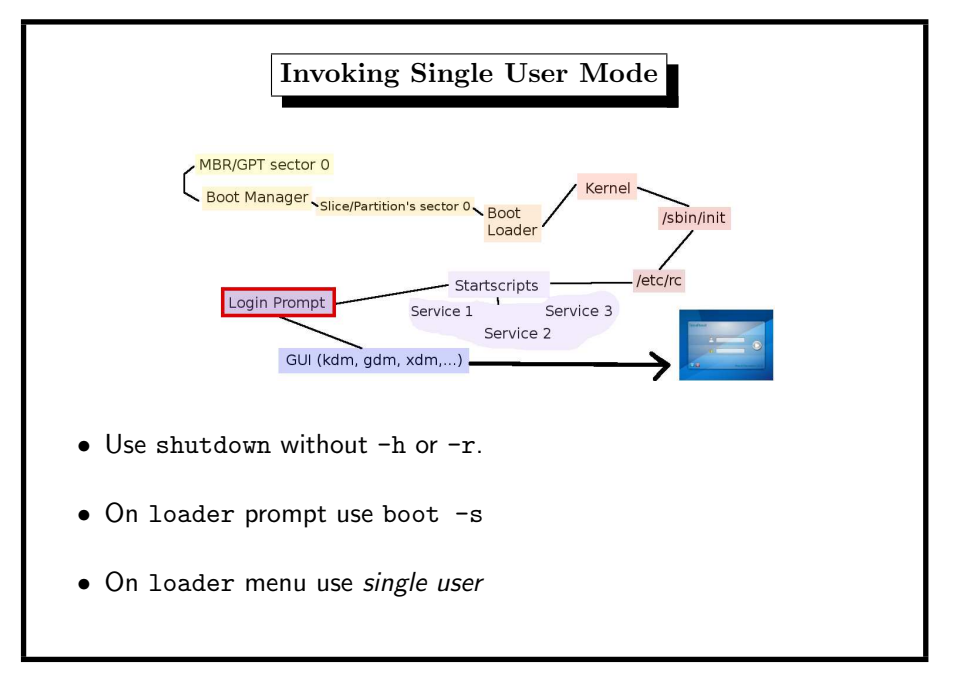

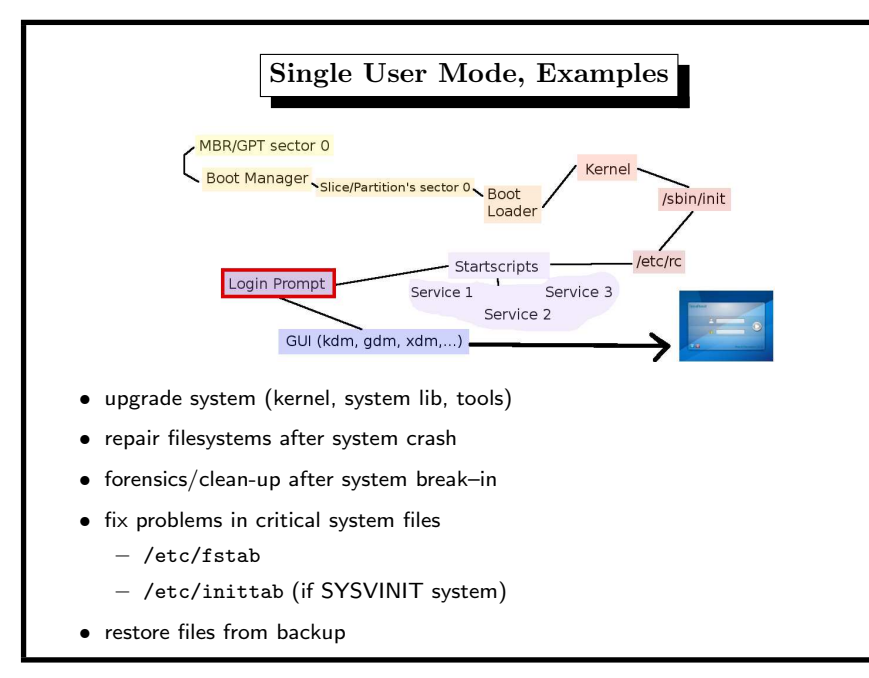

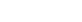

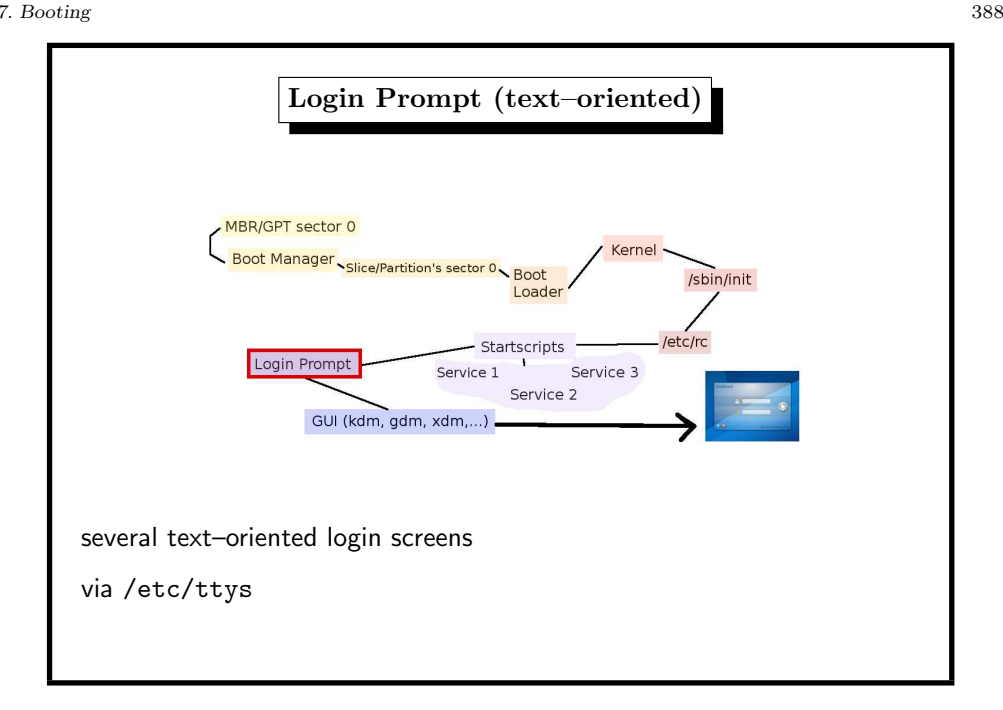

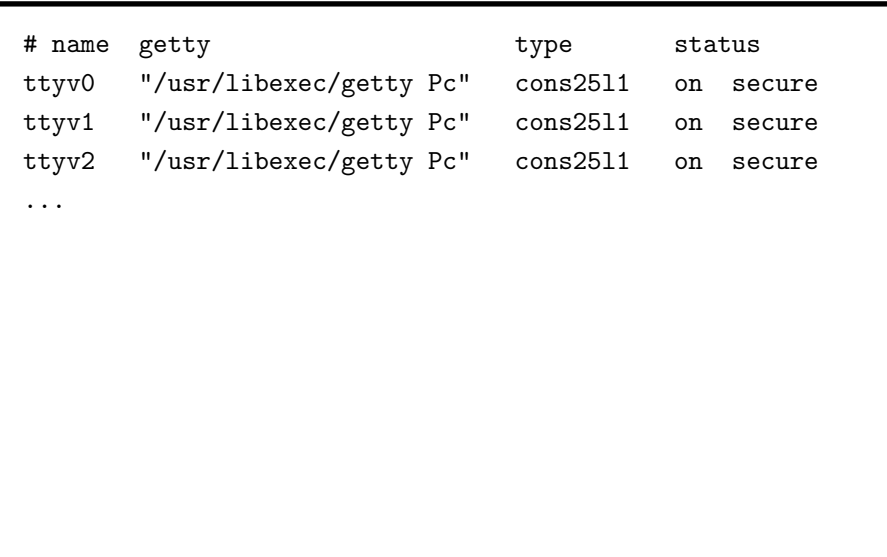

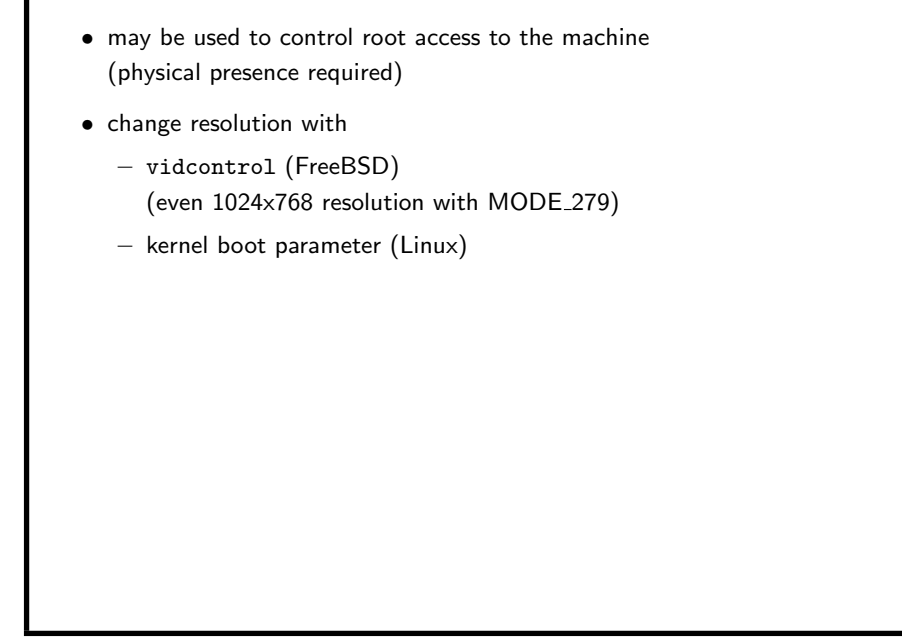

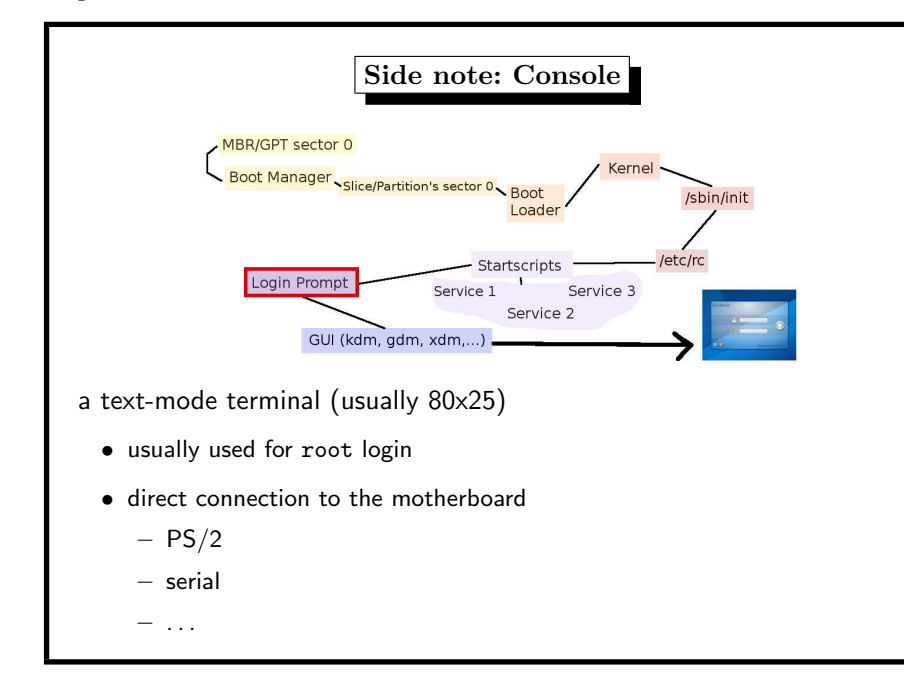

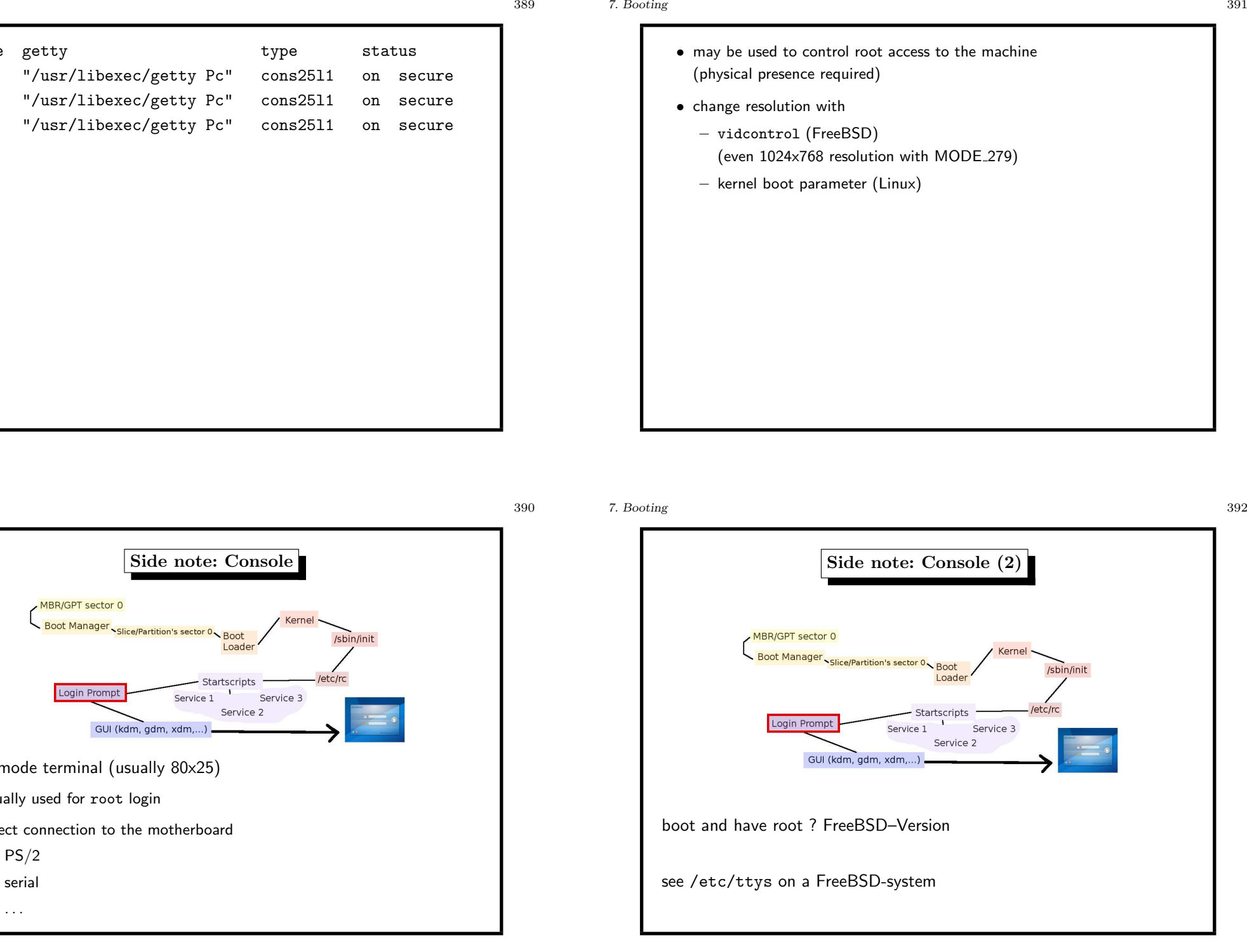

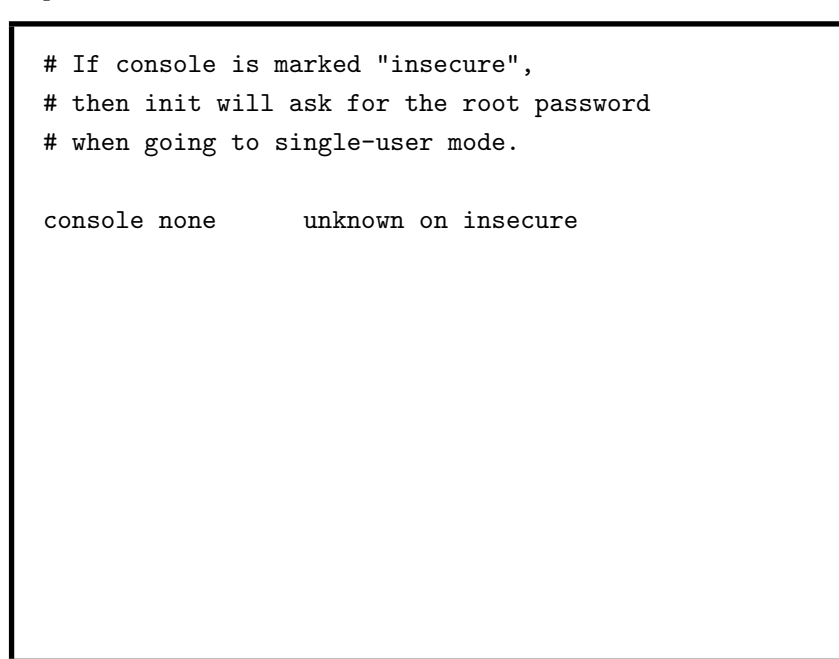

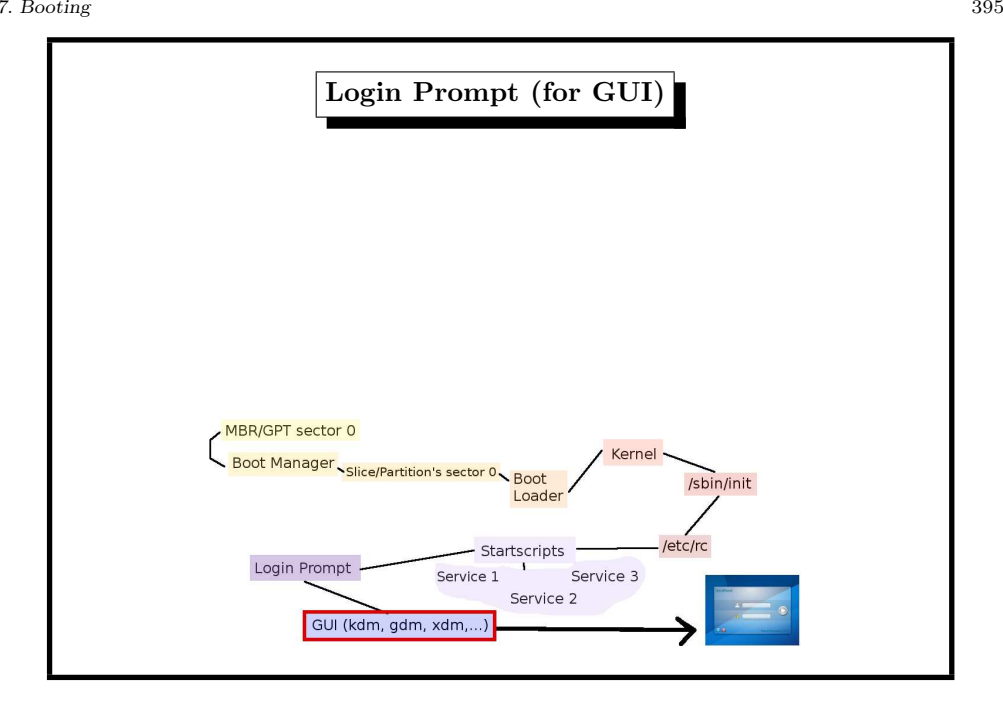

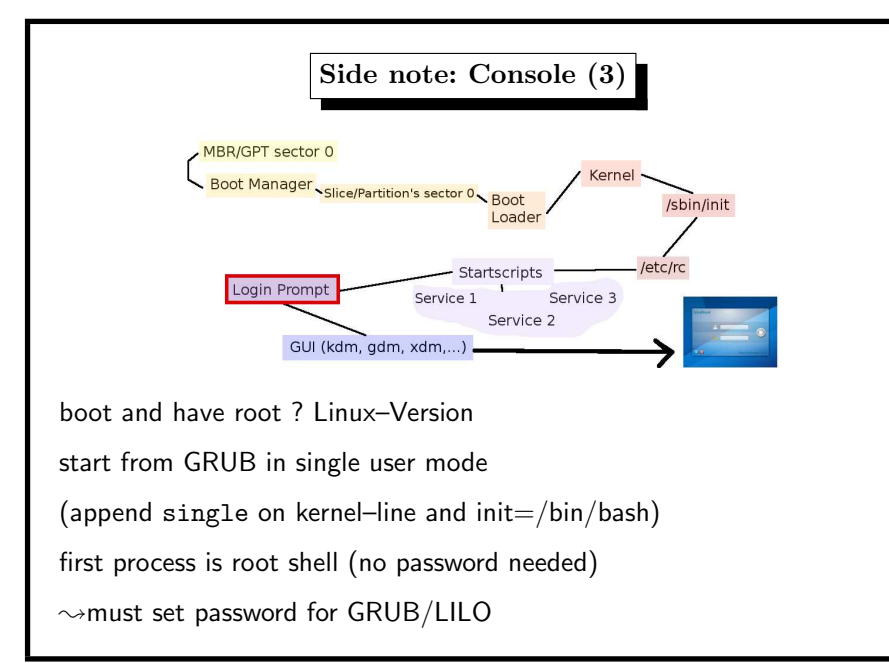

- depends on Xorg
	- (GUI base system, formerly X11)
- requires root privileges (graphics card)
	- insecure: SETUID /usr/local/bin/X from terminal,
	- more secure: display manager (xdm, kdm, gdm, slim, . . . as root)

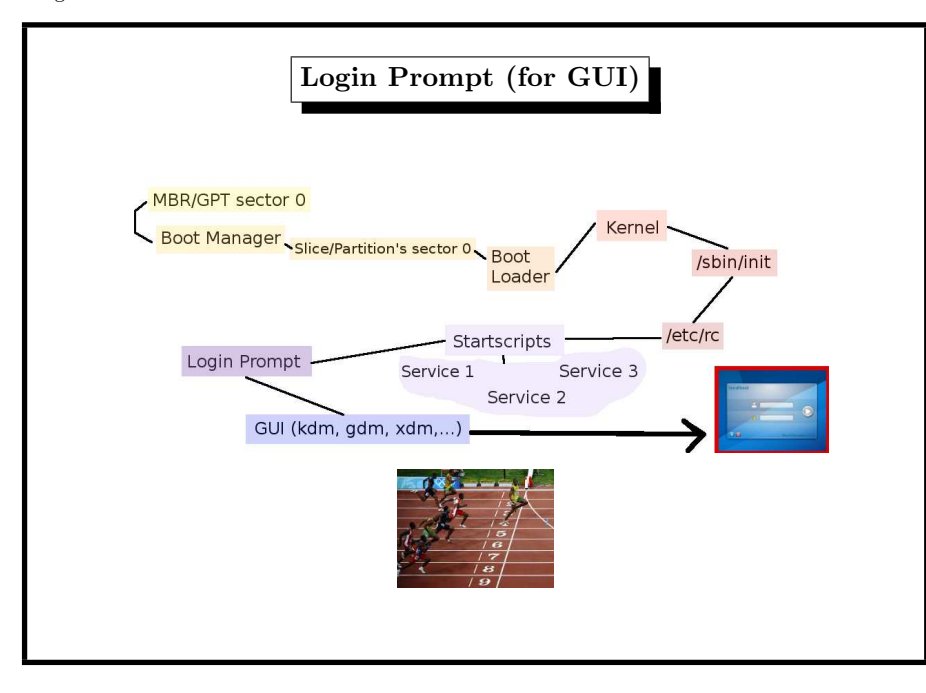

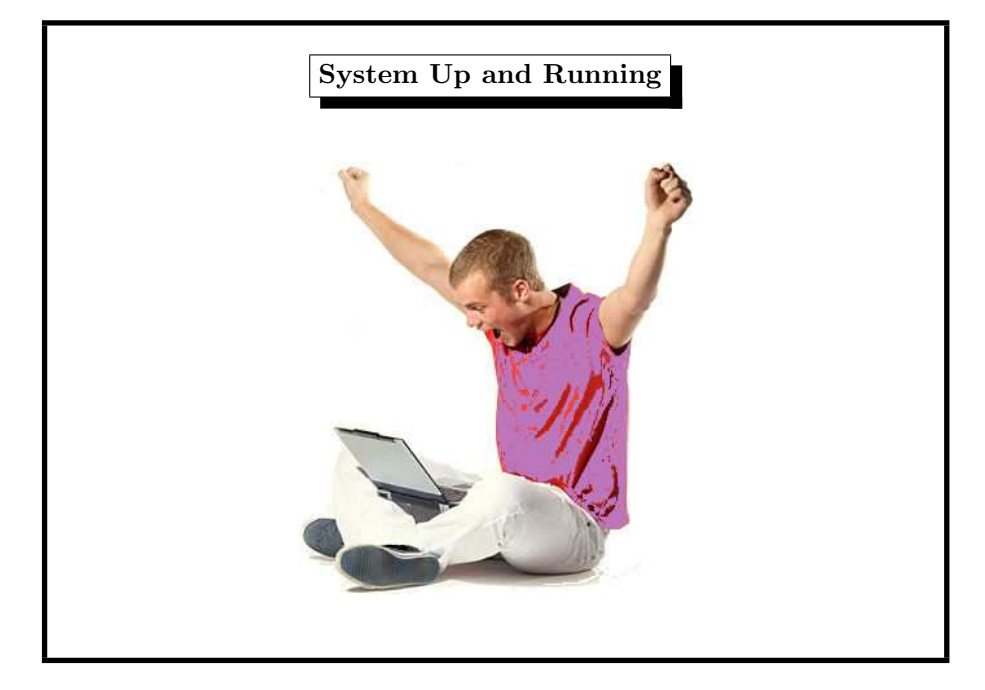

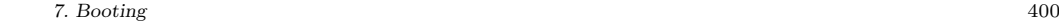

# Load Average: How Busy the System Islast 15 minutes $$ avg. number of processes ready to run \$ uptime 10:02AM up 31 days, 3:08, 3 users, load averages: 1,44 0,48 0,17 system time sessions last 5 uptime too small -> unstable server ? minutes avg last minute uptime too big -> no security patches ?

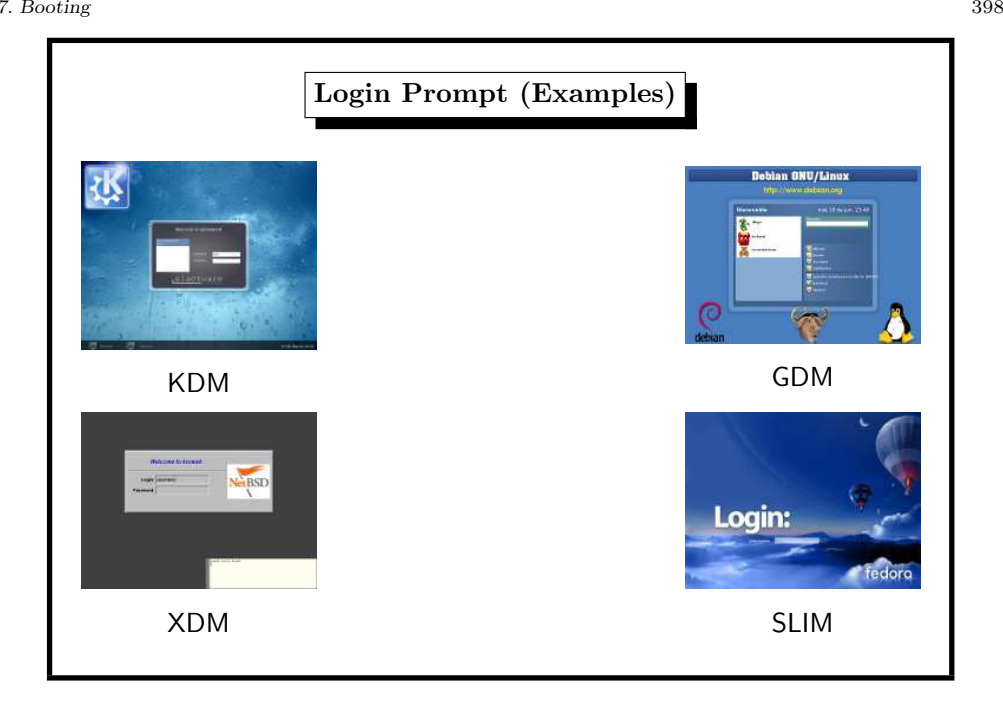